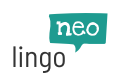

## **Online dictionaries**

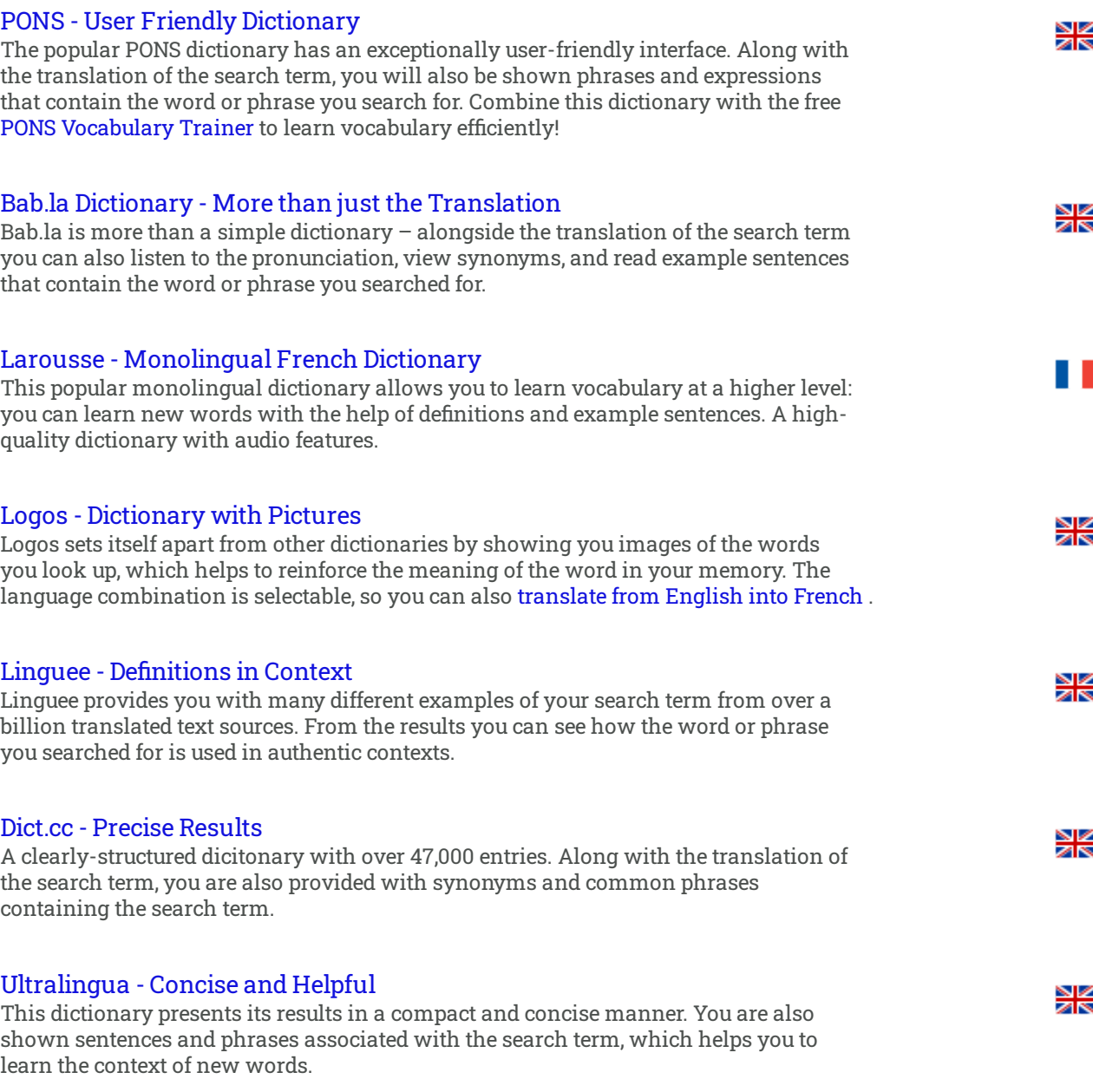

## **Freeware dictionaries for download**

## Lingoes - [Translations](http://www.lingoes.net/en/translator/download.htm) across Programs (Windows)

Lingoes provides free dictionaries for over 80 languages! You can add individual dictionaries to the program after the initial program installation. After proper configuration you can even translate words in other programs using a convenient keyboard shortcut (see [instructions](http://www.lingoes.net/en/translator/plugins.htm) in the Lingoes Manual [\(English\)](http://www.lingoes.net/en/translator/manual.htm) and the Text Capture Plugins you will need for certain programs).

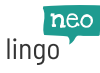

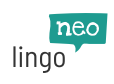